## Linked in Learning

## **NEW YORK INSTITUTE** OF TECHNOLOGY

Login Instructions for New Users

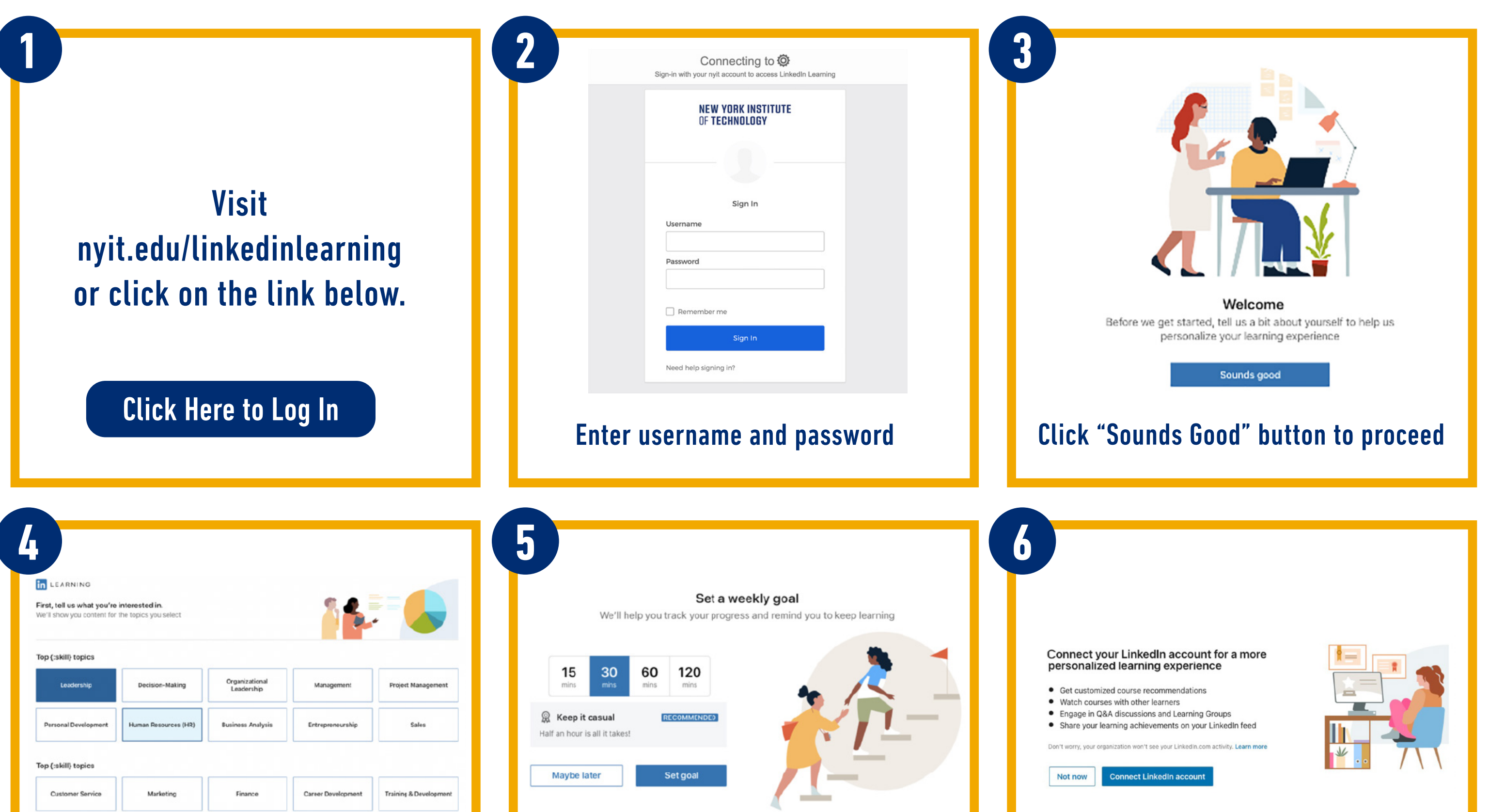

You can connect your LinkedIn account, this is optional.

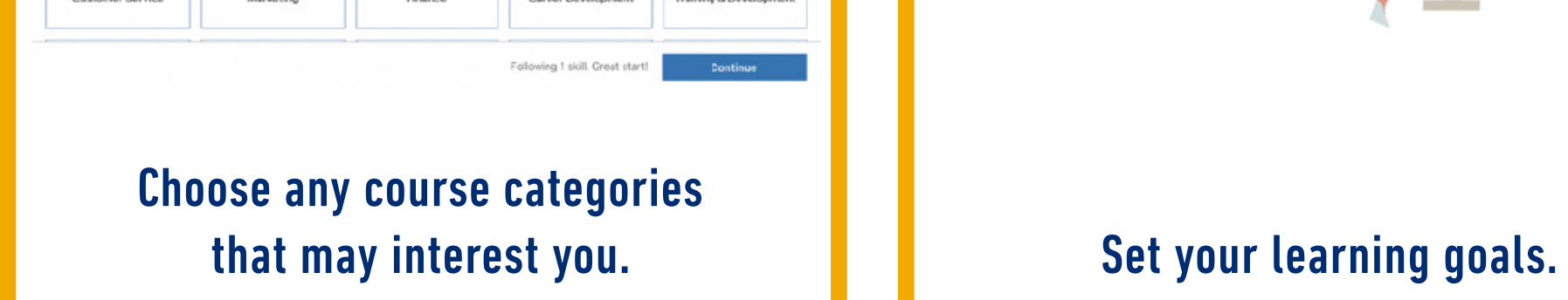

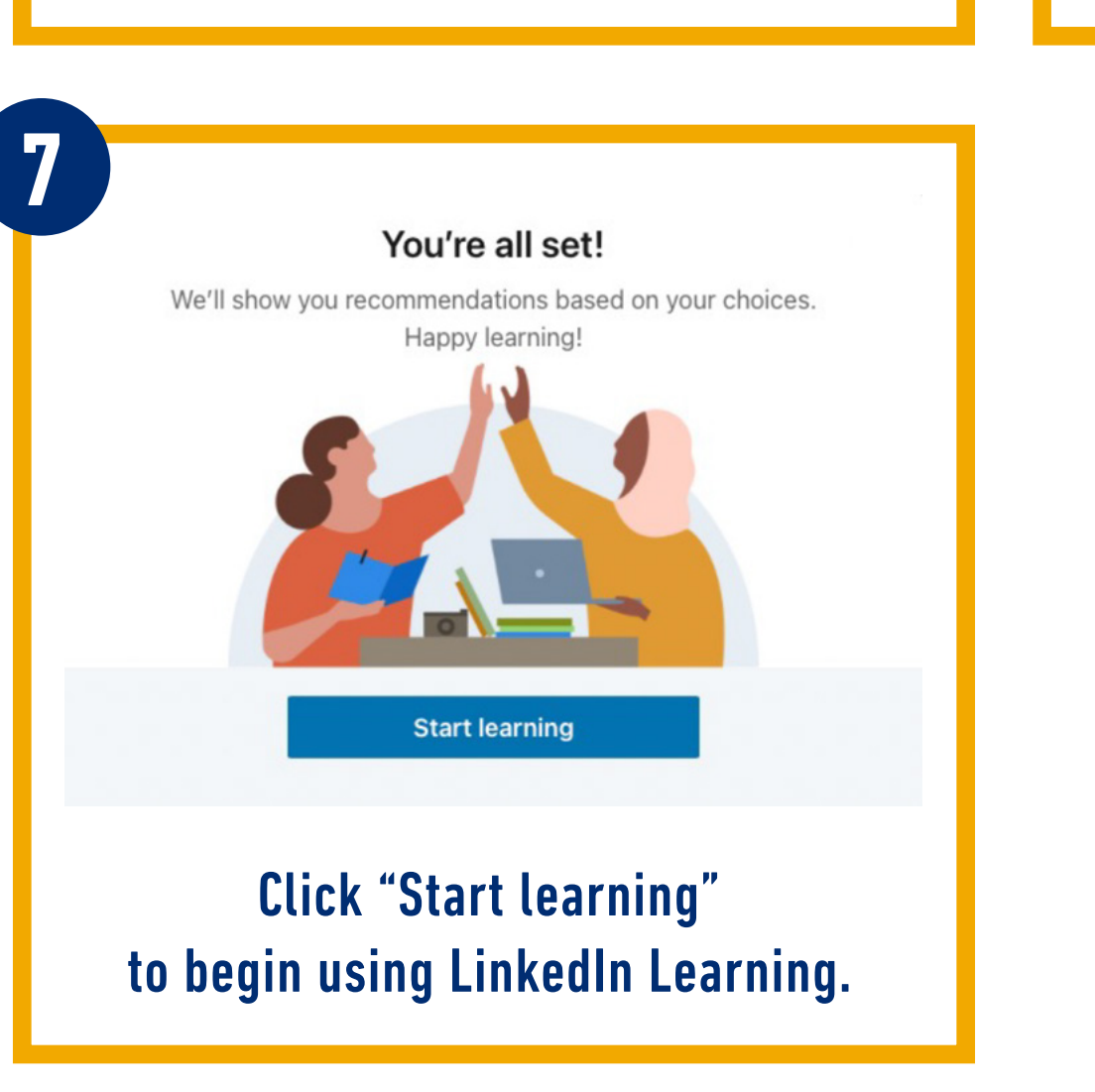